## **CEFIRH SAS**

1 rue JOSEPH CUGNOT 60000 BEAUVAIS Email : administratif@cefirh.com Tel : 03 44 05 65 15

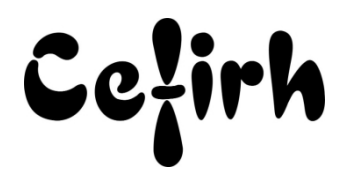

# **Photoshop Elements**

*Les participants seront en mesure d'appliquer un savoir et d'utiliser un savoir-faire pour exécuter des taches et résoudre des problèmes. Ils seront capables de mettre en œuvre des savoir-faire dans des situations de travail pour leur développement professionnel ou personnel.*

*Etant centre agréé, nous pouvons faire passer la certification Tosa aux stagiaires à l'issue de chaque formation bureautique et également pour les formations PAO (InDesign, Photoshop et Illustrator), au prix de 95.00 €/HT/stagiaire.*

## **Durée:** 14.00 heures (2.00 jours)

## **Profils des apprenants**

Tout amateur ou professionnel de la photo souhaitant aborder les techniques de traitement des images sur ordinateur.

## **Prérequis**

- Un questionnaire d'évaluation est à nous retourner avant toute inscription
- Ce programme nécessite une connaissance de l'outil informatique

## **Objectifs pédagogiques**

Travailler sur des images (photomontage) en vue de leur insertion dans un document de mise en page ou publié sur le web.

## **Contenu de la formation**

- Présentation et personnalisation de l'espace de travail numérique
	- o Personnalisation de l'interface graphique
	- o Préférences, unités de règles de repères et de grille
	- o Présentation des palettes : formes, couleurs, calques, historiques …
	- o Accès aux outils : loupe, main, baguette magique, lasso …
- Les images
	- o Différences entre le mode bitmap et le vectoriel
	- o La résolution d'une image ppp
	- o La taille d'une image
- Les modes colorimétriques
	- o Niveaux de gris et couleurs indexées
	- o Synthèse additive RVB et synthèse soustractive CMJN
	- o Utiliser les modes de couleur RVB, CMJN et TSL
- Préparation de l'image (retouche, recadrage, dimension et taille d'une image)
	- o Recadrage libre
	- o Modifier les dimensions et la résolution d'une image
	- o Retouche de la luminosité et du contraste d'une image en couleurs
	- o Nettoyage d'une image : outils tampons, tampon de motif et doigt
- Utiliser les modes de sélection
	- o Les outils de sélection : rectangle et ellipse, lassos, la baguette magique
	- o Les outils lasso et lasso magnétique
	- o L'outil baguette magique
	- o L'outil de sélection rapide
	- o Additionner ou soustraire des sélections
	- o Le mode sélection et le mode masque
- La gestion des calques

**CEFIRH SAS** | 1 rue JOSEPH CUGNOT BEAUVAIS 60000 | Numéro SIRET : *34195770200036* | Numéro de déclaration d'activité : *226000042860 (auprès du préfet de région de : Hauts de France) Cet enregistrement ne vaut pas l'agrément de l'État.*

**CEFIRH SAS** 1 rue JOSEPH CUGNOT 60000 BEAUVAIS Email : administratif@cefirh.com Tel : 03 44 05 65 15

Cețirh

- o Création des calques et de groupes de calques
- o Modification des paramètres : déplacer, renommer, transformer, duplique, …
- o Effet d'ombre portée, biseautage, opacité, ….
- o Les calques de réglages
- o Les calques de texte (saisie, mise en forme, effets spéciaux, …)
- Les différents formats d'enregistrement (PSD, EPS, TIFF, JPG, PDF…)
	- o Importation et exportation
	- o Image pour l'imprimeur
	- o Image pour le web et multimédia

## **Organisation de la formation**

#### **Équipe pédagogique**

Votre formateur a la maitrise du logiciel enseigné avec une expérience minimum de 15 ans, il possède un diplôme dans ce domaine et une formation au métier de formateur ou son équivalent.

#### **Moyens pédagogiques et techniques**

- Pour les formations dans nos locaux : salles de formation mises à disposition des stagiaires isolées du bruit, équipées d'ordinateurs portables, d'un vidéoprojecteur et d'un tableau blanc. Nos locaux sont accessibles pour accueillir les personnes à mobilité réduite.
- Si la formation a lieu dans vos locaux, le lieu de formation mis à disposition devra être en adéquation avec la formation
- Séances de formation en présentiel ou en distanciel (sur demande)
- Support de cours au format PDF est remis à chaque participant en fin de session.

#### **Dispositif de suivi de l'exécution de l'évaluation des résultats de la formation**

- Un questionnaire d'évaluation est à nous retourner avant toute inscription
- Le programme est adapté et personnalisé, avant chaque session, nos intervenants font un tour de table afin de connaître les besoins des participants et orienter la formation en fonction de leurs attentes et les accompagner pour atteindre leurs objectifs.
- Nos formateurs adaptent une pédagogie très progressive en proposant aux stagiaires des exercices pratiques qui leur sont remis et qui portent sur des cas concrets, tous les sujets sont ainsi traités. Ces exercices permettent un contrôle d'évaluation continu, de vérifier l'évolution des apprenants et de mesurer leurs acquis tout au long de la formation.
- Attestation individuelle de fin de formation.
- Pour obtenir la certification "Tosa" il faut atteindre un score minimum de 351, en dessous une attestation de passage sera délivrée.

## **Accessibilité et délais d'accès**

Nos locaux sont accessibles pour accueillir les personnes à mobilité réduite. Notre Organisme de Formation et notre Référent Handicap sont à votre écoute afin de permettre à chacun l'accès à nos formations. Une étude de vos besoins sera réalisée afin de construire et adapter votre formation en lien avec les experts mobilisables.

Pour accéder à cette formation, merci de contacter Mr BOUVELLE Frédéric au 07 72 14 11 91

Un questionnaire d'évaluation vous sera adressé afin de confirmer votre niveau.

Votre inscription pourra se faire minimum 48 heures avant la date de votre formation.

Dans le cadre d'un financement CPF, merci de prévoir 12 jours avant le début de la formation.